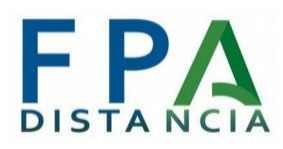

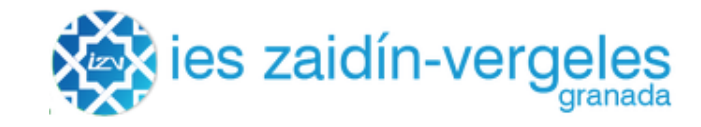

## **Inicio del curso de FP a Distancia 2023/2024**

En breve comenzará el curso de FP a Distancia 2023/2024. Todo el alumnado recibirá un correo electrónico por parte de la Dirección General de Formación Profesional (DGFP) sobre el inicio de curso a distancia. Os resumimos lo más importante:

--> La sesión de **acogida** se celebrará el **lunes 18 de septiembre a las 18:00,** en los siguientes centros:

- IES Alhadra. C/ Colegios, 7. (Almería)
- IES Aguadulce. C/ Alhambra, 11. Roquetas de Mar (Aguadulce)
- IES Ntra. Sra. de los Remedios. Av. Herrera Oria, s/n. Ubrique (Cádiz)
- IES El Tablero. Avda. de la Arruzafilla s/n. (Córdoba)
- IES La Zafra. C/ Menéndez y Pelayo, 40. Motril (Granada)
- IES Andrés de Vandelvira. C/ Garnica, 1. Baeza (Jaén)
- IES Fuentepiña Camino del Saladillo. Bda. Vista Alegre. Sect. Florida (Huelva)
- IES La Rosaleda. Avda. Luis Buñuel, 8. (Málaga)
- IES Camas. Avd. Alcalde Manuel Cabello s/n Camas. (Sevilla)
- CPIFP Los Viveros. Avda. Blas Infante s/n (Sevilla)

Podéis asistir a cualquiera de los centros indicados. La acogida presencial será de carácter generalista sobre este modelo de enseñanzas. Su asistencia es opcional.

--> El alumnado tendrá acceso a la plataforma desde el día 15 de Septiembre, pero las aulas de los diferentes cursos en los que estáis matriculados o matriculadas se irán abriendo progresivamente a partir del 18 de Septiembre conforme el servicio técnico vaya cargándolas.

## **Para acceder al aula virtual:**

Habrás recibido un mail de la DGFP indicándote las instrucciones para acceder a PASEN y Aula virtual.

Para poder identificarte en la plataforma de formación deberás acceder en primer lugar a la web de PASEN. Comprueba que tu usuario está activo identificándote en PASEN.

<https://seneca.juntadeandalucia.es/seneca/jsp/portalpasen/>

Si tienes problemas de acceso, deberás hacer clic en el enlace llamado «No tengo acceso». Esto realizará la activación de su usuario PASEN para el curso actual. Si ya

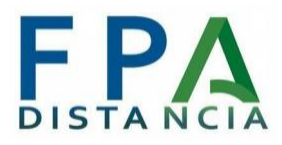

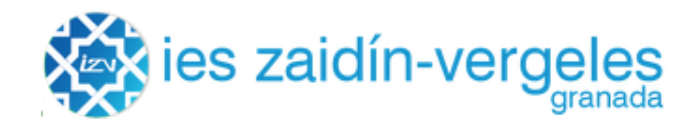

tienes usuario de PASEN pero no recuerdas la contraseña, haz clic en "¿Olvidó su contraseña?".

**NOTA IMPORTANTE:** Si haces clic en "No tengo acceso" verás que te pregunta por tu DNI, NIE o Pasaporte y por tu teléfono, esto hará que se te envíe un SMS con tu usuario y clave. El teléfono que debes indicar ahí es el que consta en tu ficha de alumno/a.

Usando el mismo usuario y contraseña de PASEN, a partir del día 15 de septiembre podrás identificarte en la plataforma virtual Formación y Educación Online en la que se va a desarrollar este curso en la dirección web:

<https://educacionadistancia.juntadeandalucia.es/formacionprofesional/>

Las aulas virtuales o cursos de los diferentes módulos profesionales empezarán a abrirse gradualmente a partir del día siguiente, 18 de septiembre.

Puede que algún aula tarde unos días en estar activa, debes tener paciencia. Espera unos días antes de preguntar para evitar la saturación de foros.

Si necesitas información sobre horarios y sedes de exámenes, itinerarios formativos, actividades presenciales y todo lo relacionado con esta modalidad a distancia puedes consultar el siguiente enlace:

[https://www.juntadeandalucia.es/educacion/portals/web/formacion-profesional-andaluza](https://www.juntadeandalucia.es/educacion/portals/web/formacion-profesional-andaluza/quiero-formarme/modalidades/a-distancia) [/quiero-formarme/modalidades/a-distancia](https://www.juntadeandalucia.es/educacion/portals/web/formacion-profesional-andaluza/quiero-formarme/modalidades/a-distancia)

Y aquí tenéis un enlace con una **Guía para el [alumnado](https://www.juntadeandalucia.es/educacion/gestionafp/documentacion/guias_alumnado/)** 

[Presentación](https://view.genial.ly/64b62d16f8eec500180ff9f9) inicial sobre enseñanza fp a [distancia](https://view.genial.ly/64b62d16f8eec500180ff9f9)